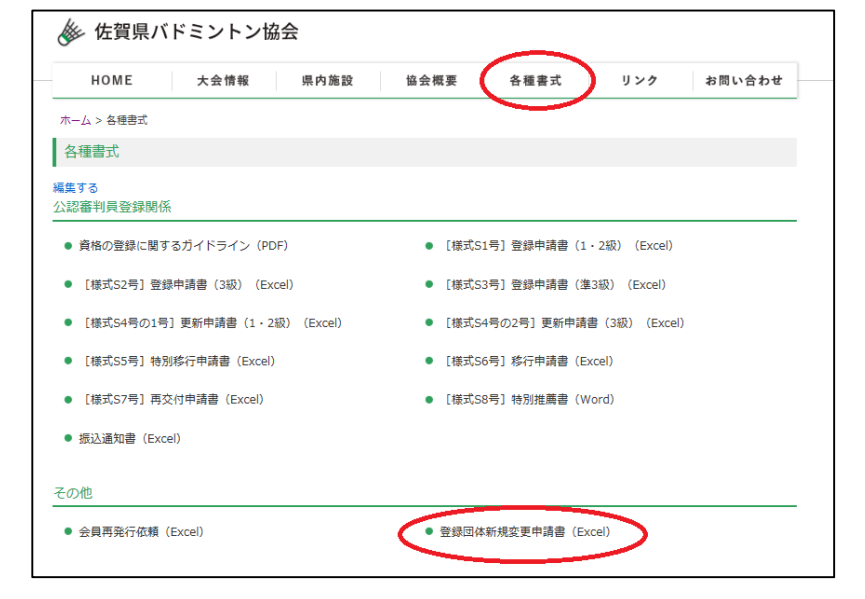

バドミントン協会登録について

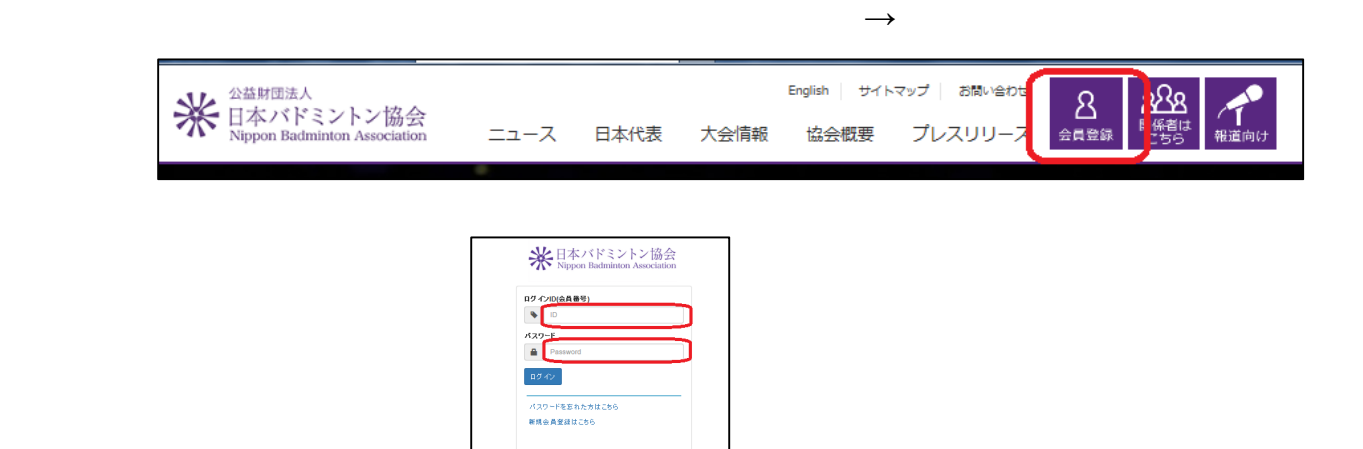

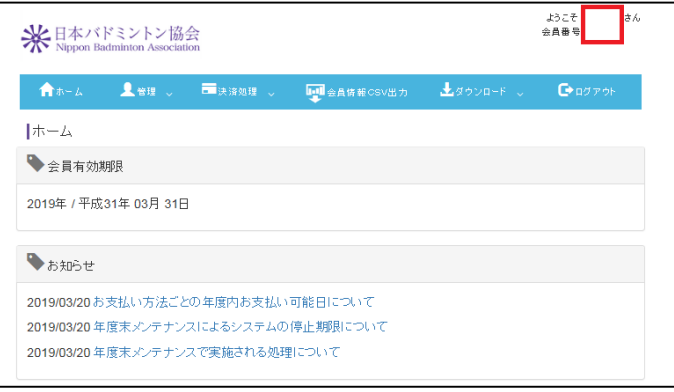

※システム移行に伴い(スワードが初期化されています。<br>初期化されたバスワードが不明な場合は所属の都道府県協会<br>お問い合わせください。 ※会員番号(ログイン1D)はシステム移行前の8桁の番号を<br>お持ちの方はそのままご利用*いだ*きすます。

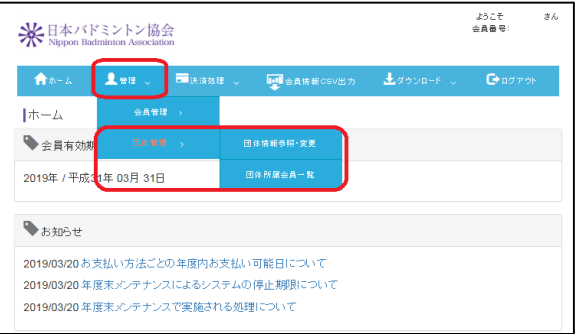

所属会員一覧の作成**→**会費の納入で完了です。会員を所属させただけで、完了と勘違

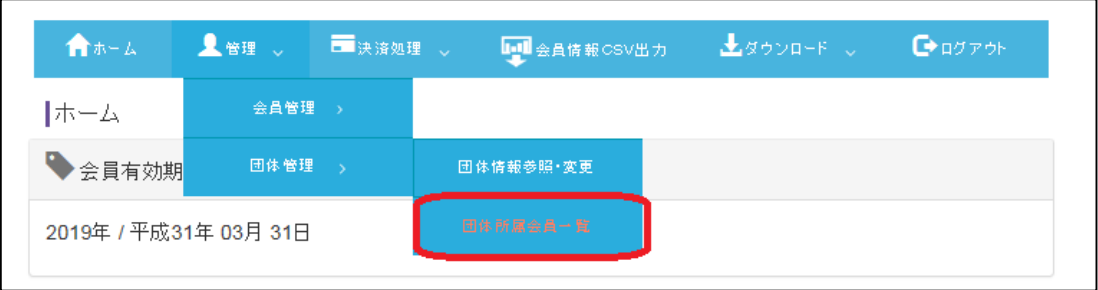

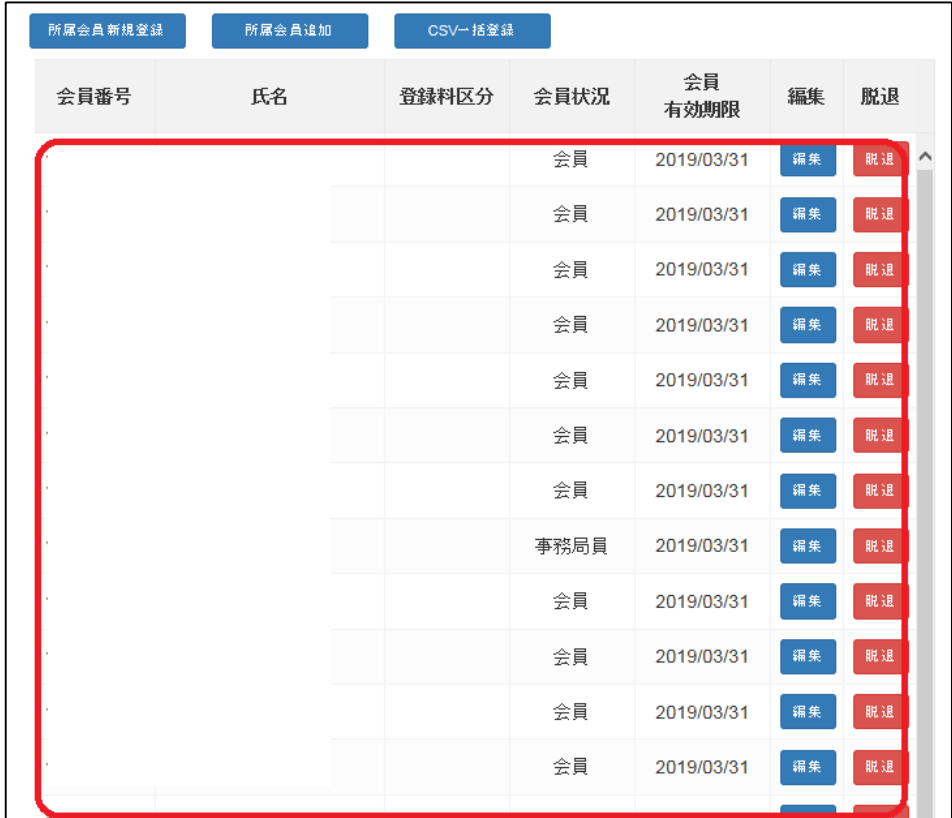

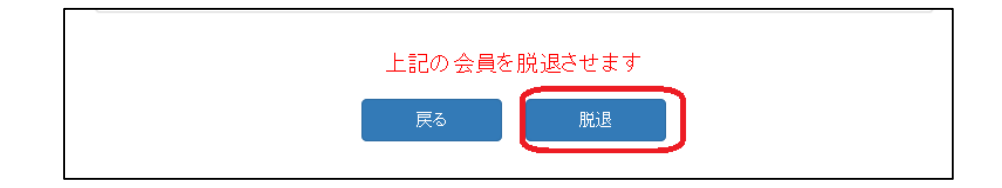

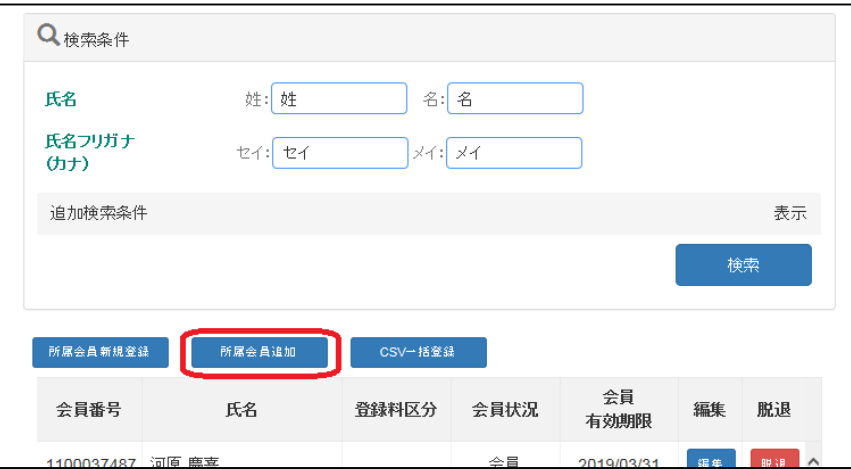

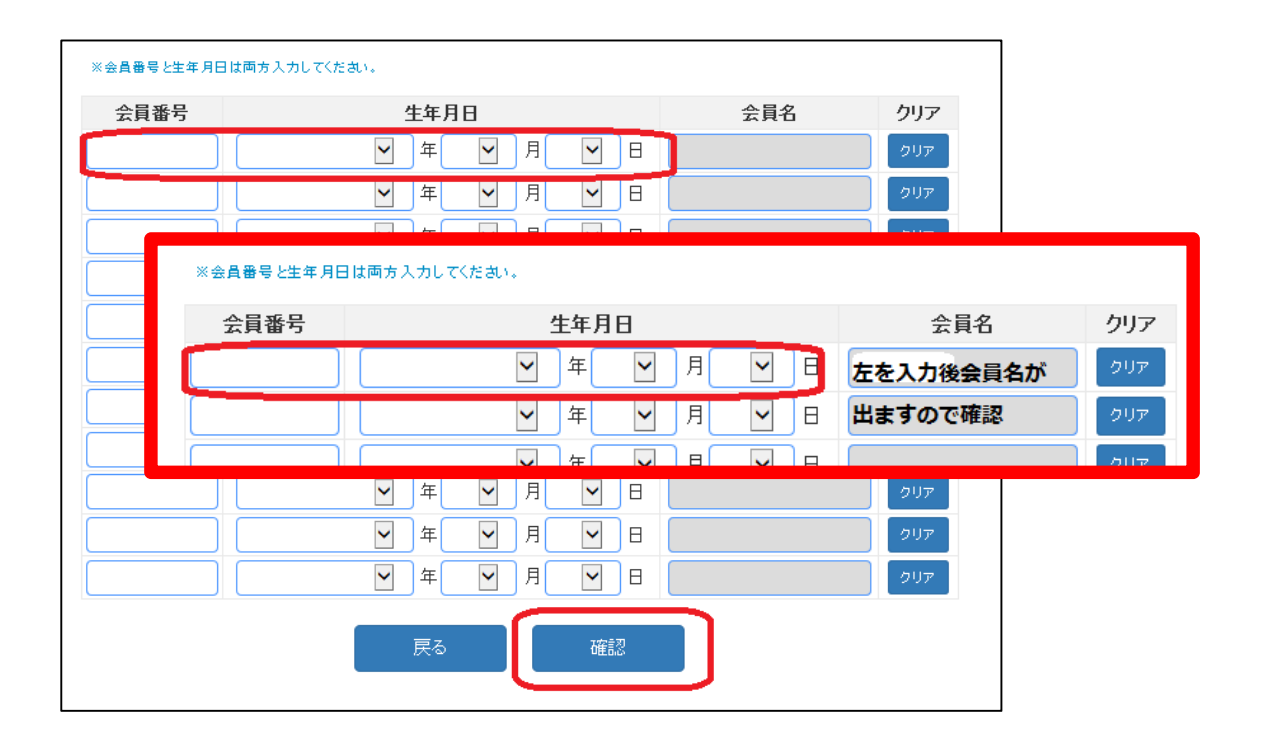

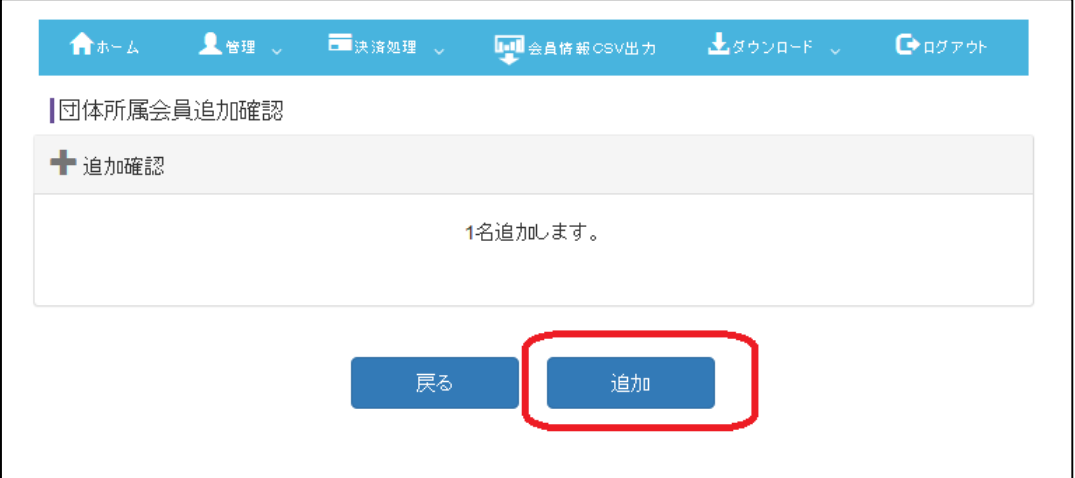

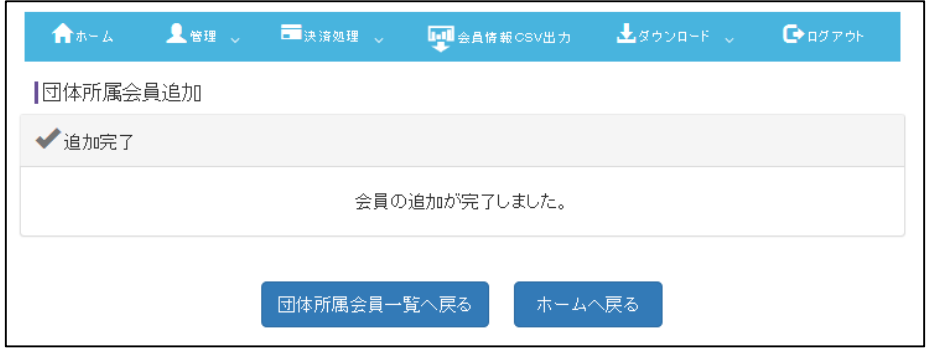

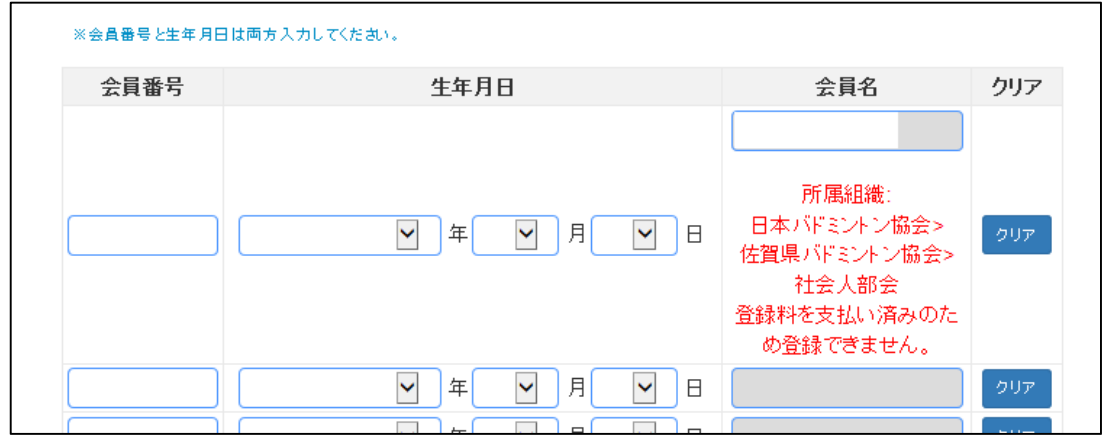

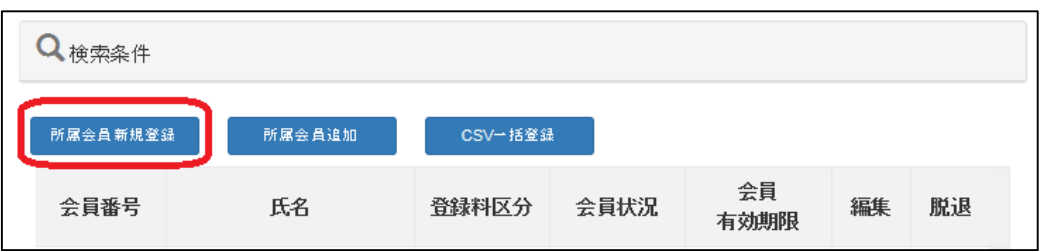

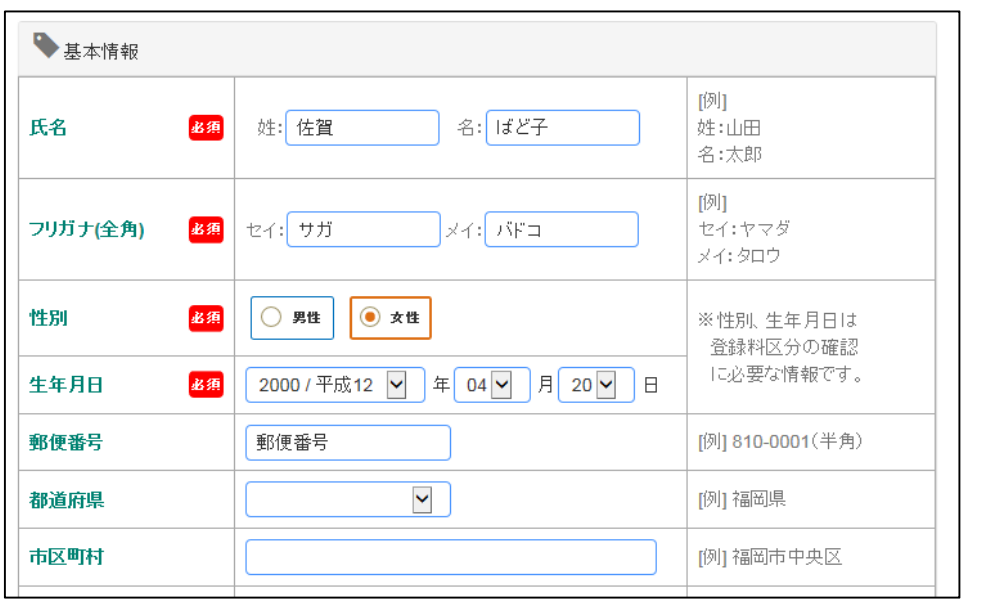

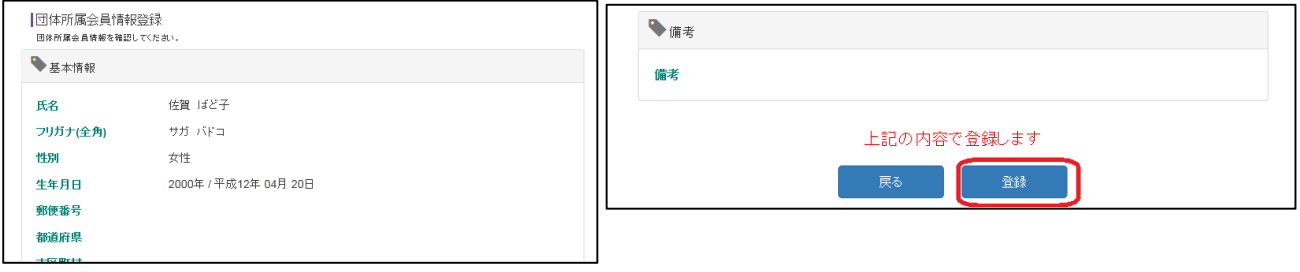

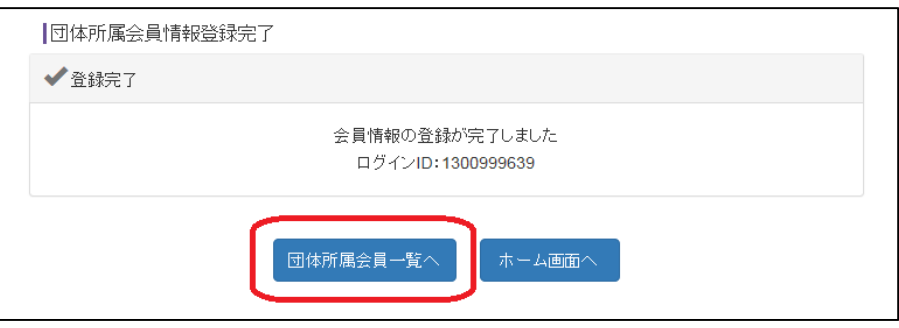

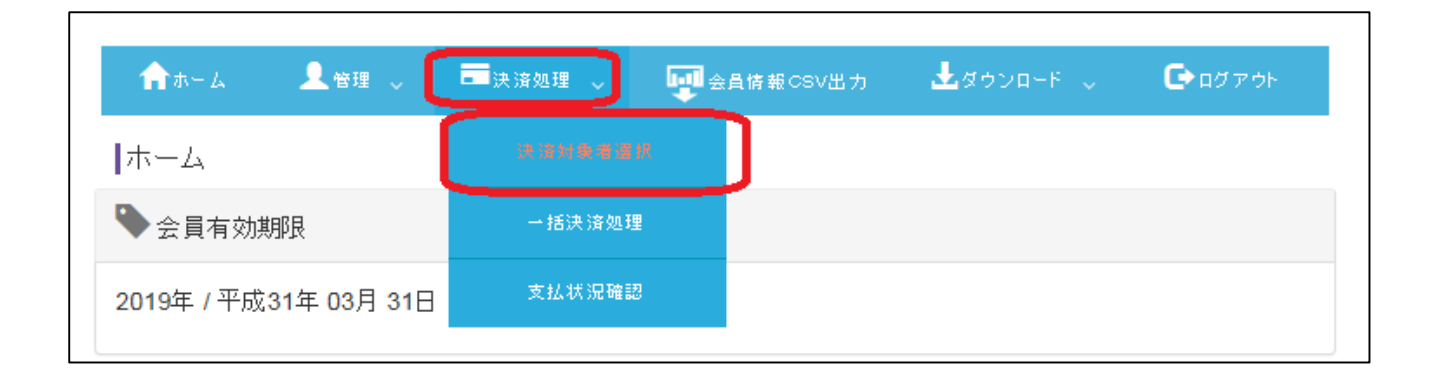

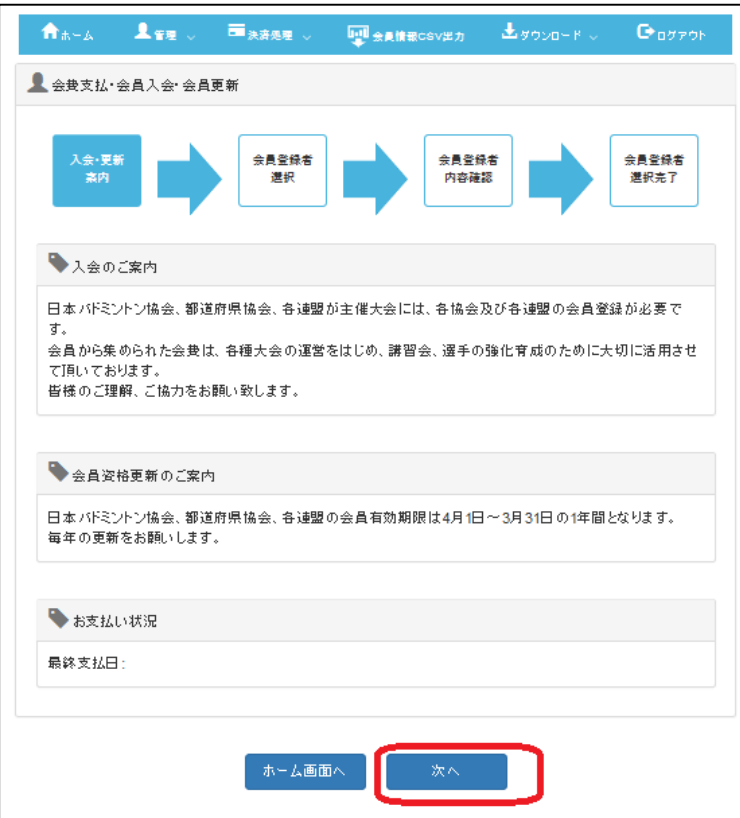

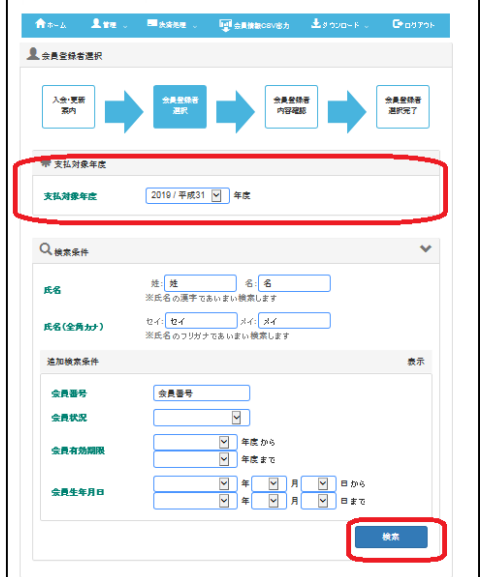

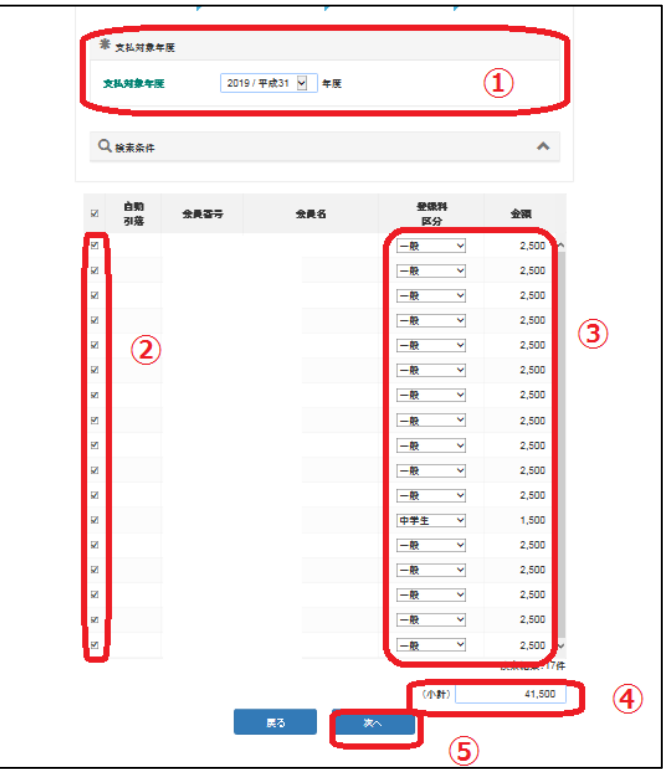

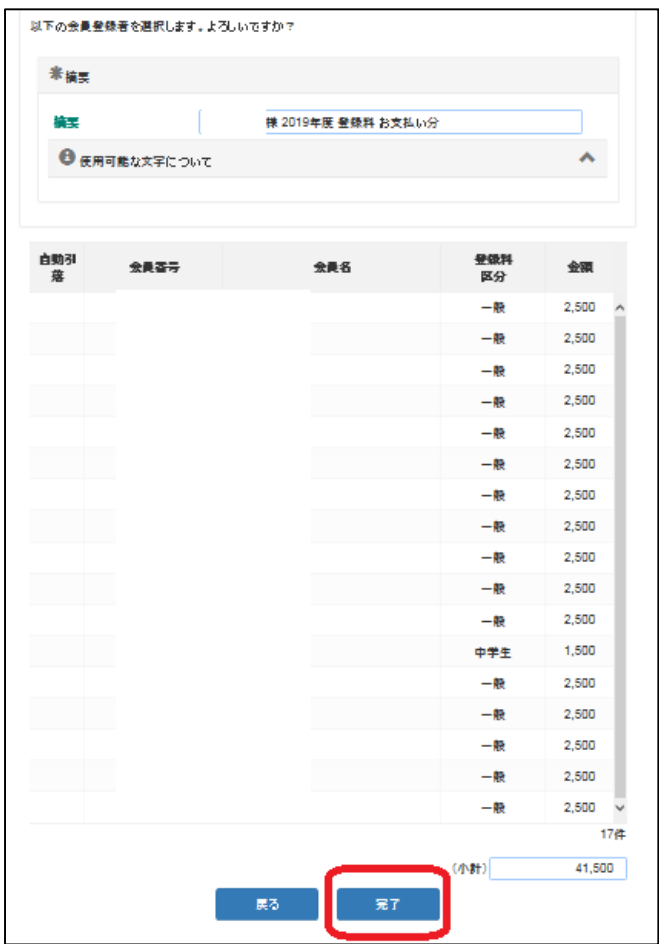

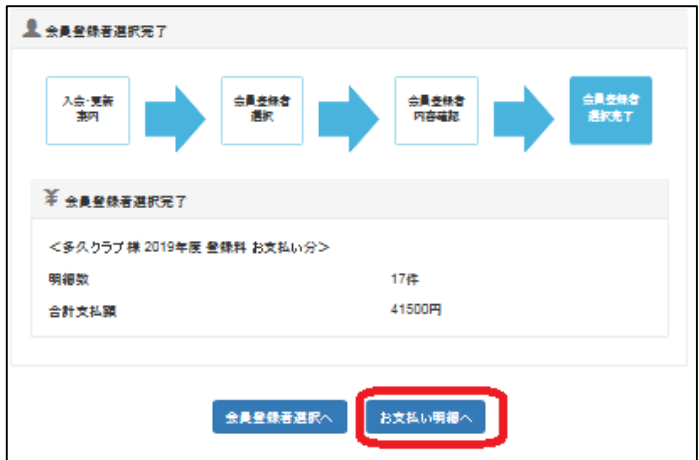

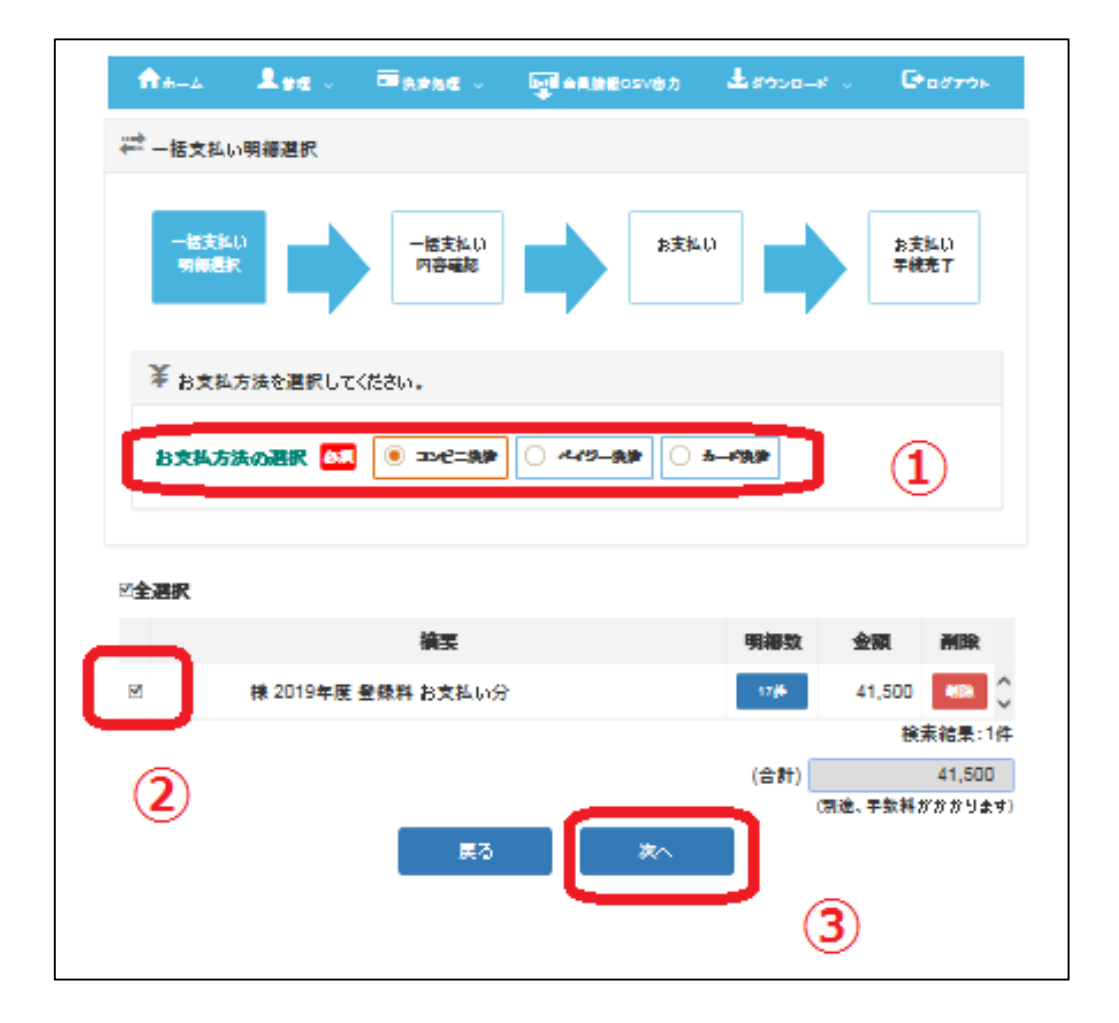

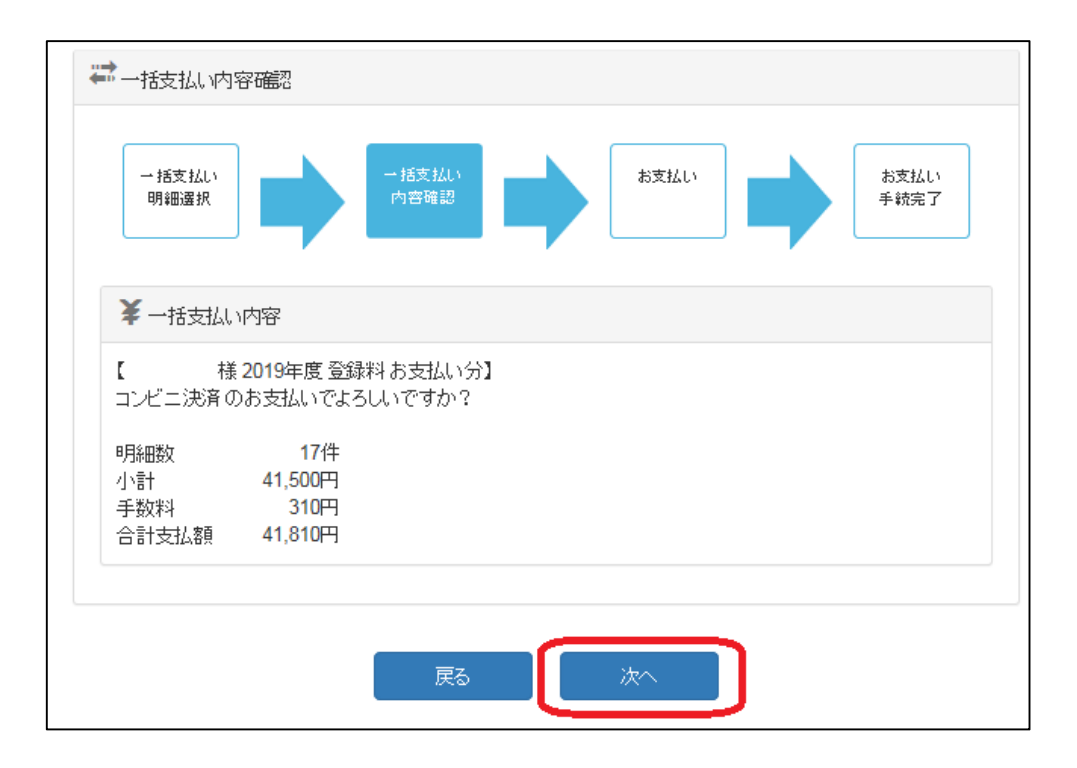

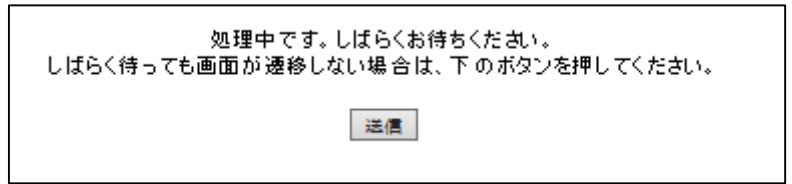

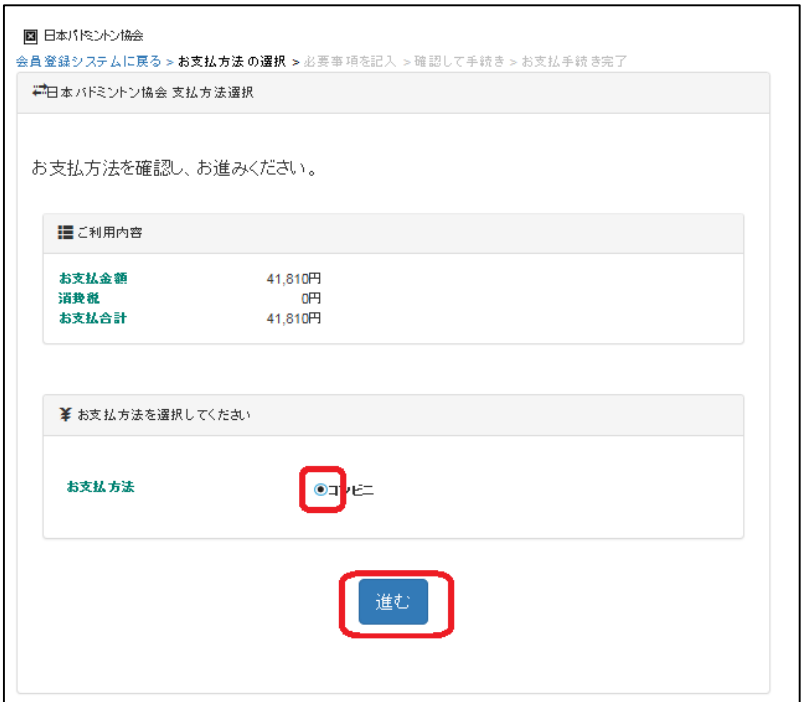

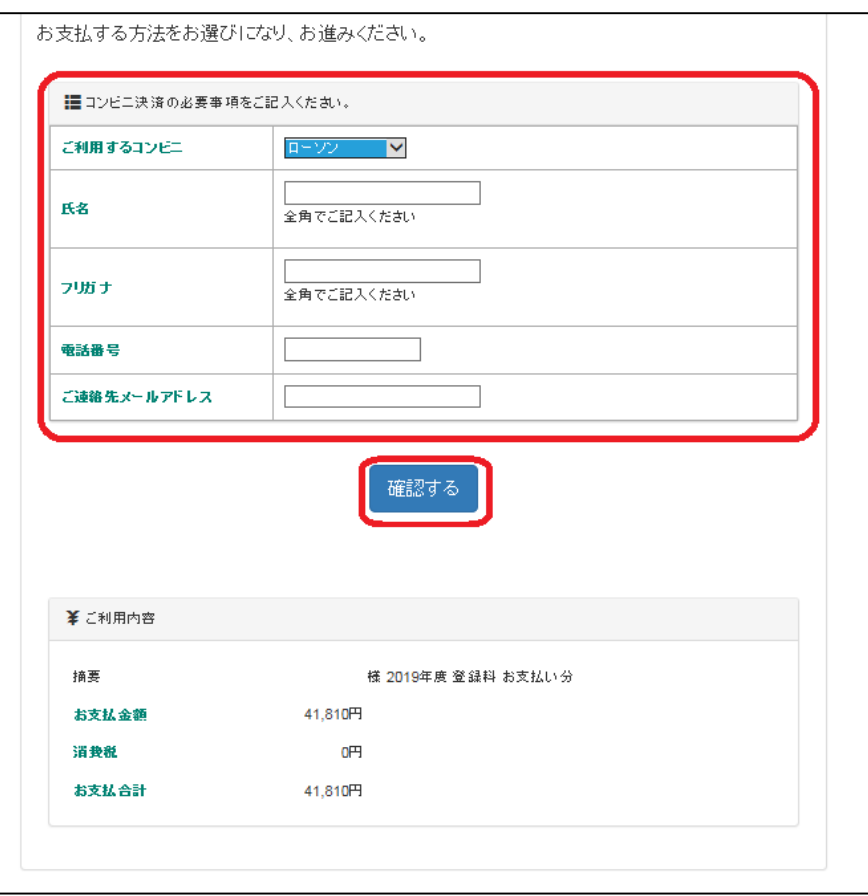

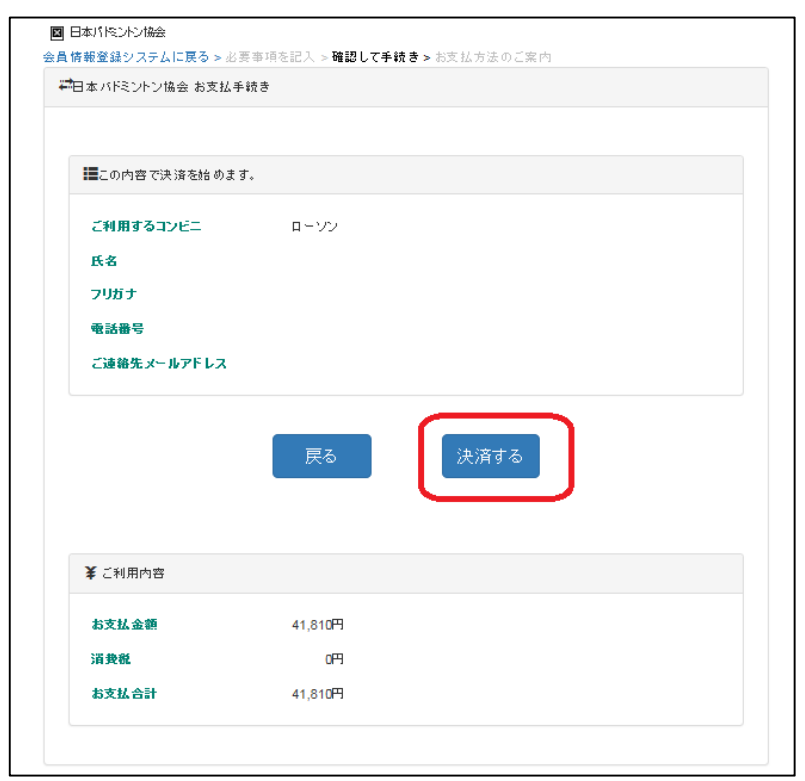

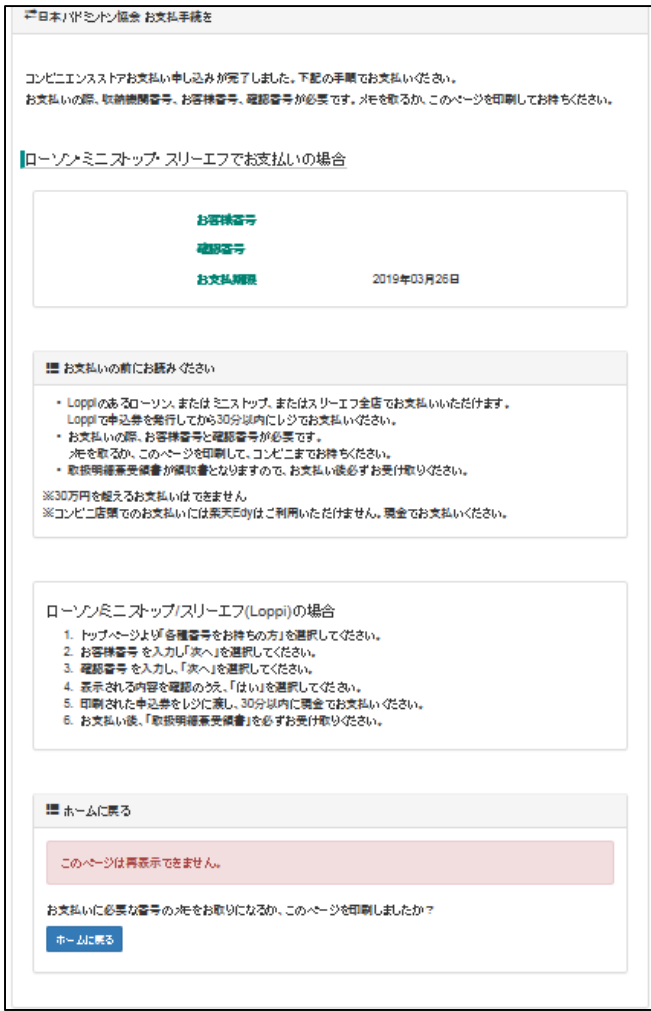

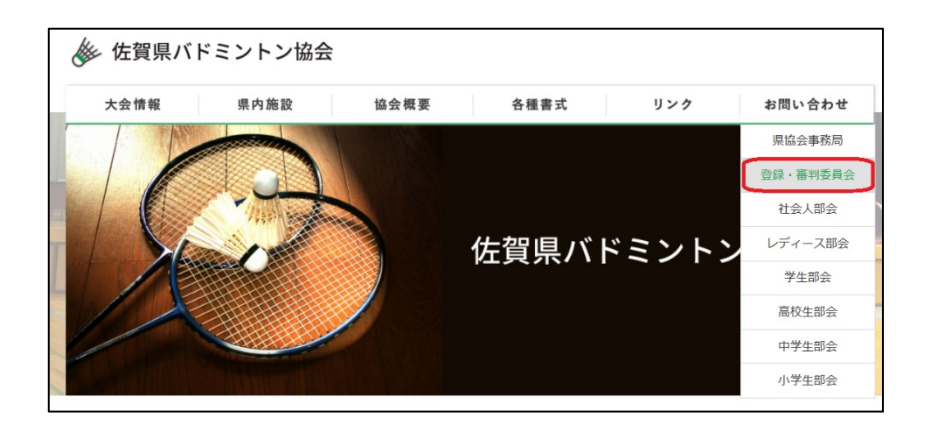